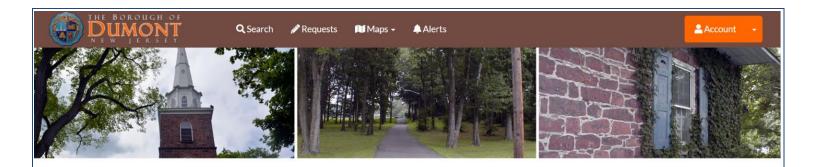

## Hello and welcome back.

Go

Check a Status Check a Building Permit status

Permit #, Control #

Recently Updated Properties

陆 Dumont Borough Data

.ast Update: 02/26/2019 12:19 PM

107 Roosevelt

7-15 02/26/

SDL PORTAL

**Getting Started** 

# Getting Started – Creating Your Account

Welcome to Dumont's SDL Portal. The SDL Portal was installed so that residents can track the status of building permits or find public information on borough properties without having to call or visit borough hall. It can be accessed by clicking on either of these links:

http://www.sdlportal.com/towns/nj/bergen/dumont

http://sdl.town/sdlDumont

When using the Portal for the first time, the first step is to set up your user account. Click the link labeled "Create an account":

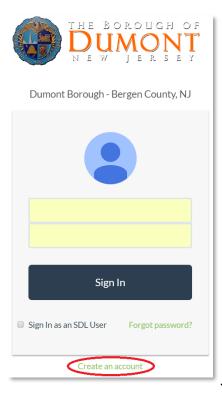

This will display the following dialog:

| Create your Account                                                                                         |    |
|----------------------------------------------------------------------------------------------------|----|
| mail                                                                                                    |    |
| Email                                                                                                    |    |
| Iser Name                                                                                                   |    |
| User Name                                                                                                   |    |
| lust be between 8 and 50 characters, start with a letter or number, and can contain 'I' or '@' or '' or '_' |    |
| assword                                                                                                    |    |
| Password                                                                                                    |    |
| fust be between 8 and 50 characters, start with a letter or number, and can contain '!' or '@' or '' or '_' |    |
| irst Name                                                                                                   |    |
| First Name                                                                                                  |    |
| ast Name                                                                                                    |    |
| Last Name                                                                                                   |    |
| earch for your town and select from the list provided                                                       |    |
| Dum                                                                                                    | Q, |
| Dumont Borough Bergen County, NJ                                                                            |    |
| Create Account                                                                                              | -  |

After populating the information, you will receive an email at the address you provided. Be sure to check your Spam folder if you have not received it within 5 minutes.

With your account activated, you may now access the SDL Portal and begin using the program. While we recommend that you use Dumont's dedicated Portal link (<u>http://www.sdlportal.com/towns/nj/bergen/dumont</u> or <u>http://sdl.town/sdlDumont</u>), you can always log in from <u>www.sdlportal.com</u>.

| Sign In to the SDL Portal               |
|-----------------------------------------|
|                                         |
| Email or User Name                      |
| Password                                |
|                                         |
| Sign In                                 |
| Sign In as an SDL User Forgot password? |
|                                         |
| Create an account                       |

Once you're logged into the Portal for the first time, click on the down arrow (next to the Account button) and select **'Switch Towns'**.

| 20000000 | nentation<br>Support  |
|----------|-----------------------|
| Accou    | nt                    |
|          | Admin                 |
| 250.0000 | y Page as Public User |
| SDL A    |                       |
| Switch   | n Towns               |

In the new dialog box, find and select 'Dumont Borough'.

| Switch Towns                                                         | ×      |
|----------------------------------------------------------------------|--------|
| Search by town name and select one from the list that appears below. |        |
| Dum                                                                  | ٩      |
| Dumont Borough Bergen County, NJ                                     | Cancel |

Now, simply enter permit information (for permit status) or property information (for public information and maps)

| SD, Portel X +           |                                                                                                    |                                                                                                    |                                                                                                    |                                                            | σ     |
|--------------------------|----------------------------------------------------------------------------------------------------|----------------------------------------------------------------------------------------------------|----------------------------------------------------------------------------------------------------|------------------------------------------------------------|-------|
| C O Net secure   www.adl | portal.com/towns/nj/borgon/dumont                                                                                                    |                                                                                                    |                                                                                                    | 🗴 💉 0 🗖 🛛                                                  | 🛛 I 🔘 |
| DUMONT                   | Q Search 🥒 Requests 🛍 Map                                                                                                    | xs = 🔹 🐥 Alerts                                                                                                    |                                                                                                    | 1 Account                                                  | m +   |
| B                        |                                                                                                    |                                                                                                    |                                                                                                    |                                                            |       |
|                          |                                                                                                    |                                                                                                    |                                                                                                    |                                                            |       |
|                          | Check a Status Checka                                                                                                    | Stalleting Permit statues                                                                                           | Hello a                                                                                                  | nd welcome back.                                           |       |
|                          | Peonit #, Control #                                                                                                    | Multiding Permit status<br>ently Updated Properti                                                                   | 6                                                                                                    |                                                            |       |
|                          | Pennik #, Control #                                                                                                    | ently Updated Properti                                                                                              | ies                                                                                                    | In Dumont Borough Data                                     |       |
|                          | Pernik #,Control #                                                                                                    | ently Updated Properti<br>Black-Lot                                                                                 | ies<br>Updated                                                                                           | ]                                                          |       |
|                          | Perset #, Control #                                                                                                    | ently Updated Properti<br>Block-Lot<br>1113-10                                                                      | ies<br>Updated<br>02/26/2019                                                                             | Im Dumont Borough Data<br>Last Update: 02/26/2019 10:56 AM |       |
|                          | Pernst #, Control #                                                                                                    | Black-Lot<br>1113-10<br>918-16                                                                                      | ies<br>Updated<br>02/26/2019<br>02/26/2019                                                               | In Dumont Borough Data                                     |       |
|                          | Pernst #, Control #<br>Electron<br>111Dir 51<br>261Derev 51<br>26Made 51                                                                                                    | Biock-Lot<br>1113-10<br>910-16<br>1320-23                                                                           | Co<br>les<br>Updated<br>02/26/2019<br>02/26/2019<br>02/26/2019                                           | Im Dumont Borough Data<br>Last Update: 02/26/2019 10:56 AM |       |
|                          | Pensit #, Control #<br>EE Rece<br>Lacation<br>311 Drie St<br>201 Dener 31<br>20 Secent 30<br>20 Secent 30                                                                                                    | ently Updated Properti<br>Block-Lot<br>1113-10<br>218-16<br>1320-23<br>407-24                                       | ies<br>Updated<br>02/26/2019<br>02/26/2019<br>02/26/2019<br>02/26/2019                                   | Im Dumont Borough Data<br>Last Update: 02/26/2019 10:56 AM |       |
|                          | Pensit #, Control #<br>EEE Rece<br>Lacation<br>311 Erie 51<br>201 Desers 31<br>80 Atoms 31<br>201 Securit 32<br>201 Securit 32                                                                                                    | ently Updated Properti<br>Biack-Let<br>1313-10<br>918-16<br>1320-23<br>407-24<br>416-20                             | 6e<br>Updated<br>02/26/2019<br>02/26/2019<br>02/26/2019<br>02/26/2019<br>02/26/2019                      | Im Dumont Borough Data<br>Last Update: 02/26/2019 10:56 AM |       |
|                          | Pennik #. Control #<br>Election<br>111 Circ 51<br>201 Deserv 31<br>201 Deserv 31<br>201 | ently Updated Properti<br>Black-Let<br>1113-10<br>218-18<br>1320-23<br>407-24<br>456-20<br>1203-3                   | Ge<br>Updated<br>02/26/2019<br>02/26/2019<br>02/26/2019<br>02/26/2019<br>02/26/2019                      | Last Update: 02/26/2019 10:56 AM                           |       |
|                          | Pensit #, Control #<br>Exaction<br>11110: 51<br>2010/esize 53<br>2010/esize 53<br>2010/ | ently Updated Propert<br>Block-Lot<br>1113-10<br>9:0-16<br>1329-23<br>407-24<br>436-20<br>1203-3<br>9:12-2          | Co<br>Updated<br>0276/2019<br>0226/2019<br>0226/2019<br>0226/2019<br>0276/2019<br>0276/2019<br>0276/2019 | Im Dumont Borough Data<br>Last Update: 02/26/2019 10:56 AM |       |
|                          | Pennik #. Control #<br>Election<br>111 Circ 51<br>201 Deserv 31<br>201 Deserv 31<br>201 | Intly Updated Propert<br>Block-Let<br>1113-10<br>918-16<br>1329-23<br>407-24<br>416-20<br>1300-3<br>912-2<br>604-25 | Ge<br>Updated<br>02/26/2019<br>02/26/2019<br>02/26/2019<br>02/26/2019<br>02/26/2019                      | Last Update: 02/26/2019 10:56 AM                           | Help  |

# Searching Property & Permit Information

To schedule an inspection, either:

- come to the office (80 West Madison Avenue) with print outs of open permits
- call the main number (201-387-5034)

# PLEASE NOTE: YOU MUST HAVE PERMIT NUMBER(S) IN HAND TO SCHEDULE AN INSPECTION!

The SDL Portal gives you several different ways to find a permit so you can review or print it, whether you have a permit number or not. To start, first click "Search" at the top of the portal page.

#### Finding a Permit by Permit Number

To find a specific permit using the permit number, click on "Search Permits", enter the permit number and click the magnifying glass. If the permit exists in the system, you can now click on the new drop-down box for more information.

| Di Fortal X + |                                  |            |                         |                                    |                                                                         | -                              | σ ×           |                                     |                               |
|---------------|----------------------------------|------------|-------------------------|------------------------------------|-------------------------------------------------------------------------|--------------------------------|---------------|-------------------------------------|-------------------------------|
|               |                                  | 🖋 Requests | 🚺 Maps 🗸 🌲 Ale          | rte                                | 14                                                                      |                                |               |                                     |                               |
|               |                                  | e nequests |                         |                                    |                                                                         |                                |               |                                     |                               |
|               |                                  |            | <b>Q</b> Searc          |                                    |                                                                         |                                |               |                                     |                               |
|               |                                  | @ S        | earch Properties 🔹 Se   | € → C C . http                     | <ul> <li>+</li> <li>s://www.adlportal.com/towns/nj/bergen/du</li> </ul> | mont/building/permits/13771    |               |                                     | ् 🖈 🏓                         |
|               | 20080339                         |            |                         |                                    | BOROUGH OF                                                              | Q Search 🥒 Reque               | ests 📖 Maps 🗸 | Alerts                              | Hello, Mike                   |
|               | 80 W MADISON AV<br>Alteration () | E          | Status: Ope<br>2008033  |                                    | , 15 V 2 C 1                                                            | Du                             |               | Construction Permit                 |                               |
|               | Permit Issued Time Fra           | ٣          | Permits Issued On or Af |                                    | 80 W N<br>Work Ty<br>Status: Ope                                        | Madison Ave<br>rpe: Alteration |               |                                     | Last Updated: 12/12/2017 01:0 |
|               |                                  |            | Search Permits          |                                    | Under Review                                                            | Pick Up                        | lssued/       | Processing Ready for Cer            | rtificate Complete            |
|               |                                  |            |                         |                                    | Submitted<br>05/14/2008 12:00 AM                                        | lssu<br>07/01/                 |               | Last Updated<br>10/31/2017 04:47 PM | Closed                        |
|               |                                  |            |                         |                                    | Alterat                                                                 | ion   20080339                 |               | ♥ Location                          | n: 80 W Madison Ave           |
|               |                                  |            |                         | Permit N                           | umber                                                                   | 13771,20080339                 |               |                                     |                               |
|               |                                  |            |                         | Location                           | (Block/Lot)                                                             | 80 W MADISON AVE<br>825 - 16   |               |                                     |                               |
|               |                                  |            |                         | Work Typ                           |                                                                         | Alteration                     |               |                                     | C                             |
|               |                                  |            |                         | https://www.adiportal.com/account. |                                                                         |                                |               |                                     |                               |

#### Finding a Permit by Address

If you don't have a permit number, you can find permits by selecting "Search Properties", then entering an address. From the drop-down box, click on the property, then scroll down to the Construction section and click Permit Applications. You'll now see a list of permits for the property, including the permit number, status, and more. For more information on a specific permit, click "View" on the left side of the permit record.

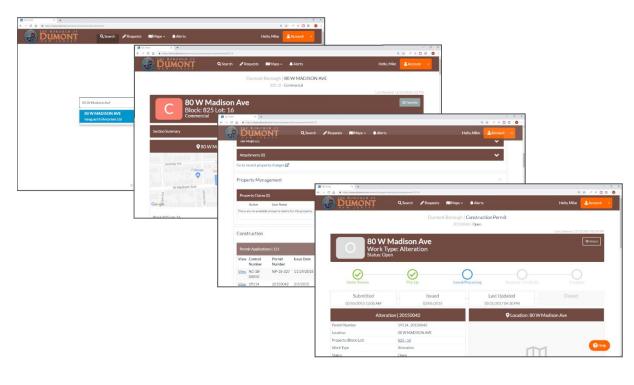

#### Finding a Permit with the Town Map

You may also be able to search the town map for the permit information. Click "Maps" at the top of the page, then select Town Map. From the "maps" icon (<sup>(III)</sup>), select Building Permits. Enter a start and end date to narrow down your selection, zoom in on the property you want, and click the color-coded permit icon. Finally, click "Permit Details" in the new dialog window.

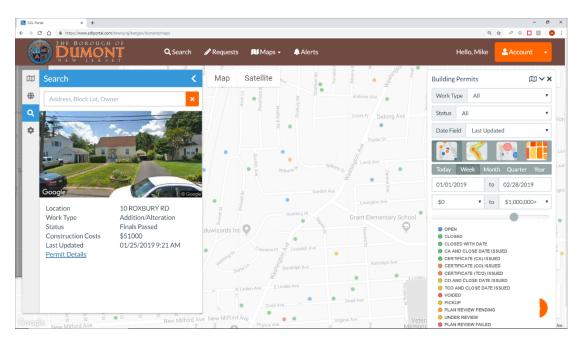

#### **Printing Your Permit**

Once you've found the permit in the portal, scroll down to the **Permit Data** section, click **Attachments**, and then click "**View**" next to the permit you wish to print.

## Notifications

Some people want immediate notifications whenever a permit status changes; some prefer to get emails summarizing the day's updates and some prefer to get nothing until they log into the portal to see for themselves.

By clicking on the Account link at the top right-hand side of the page, then selecting **Notifications** from the list on the left side of the screen, you can set up notification preferences.

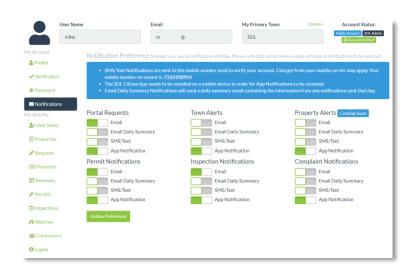

### Maps

The SDL Portal has built-in mapping capability that can summarize a lot of data as a graphic. Please note that each municipality chooses which data, layers and imagery to share so yours might look a little different.

From the <u>Maps</u> menu at the top of the page, select <u>Town Map</u> to see an overview map of Dumont. By zooming in (using the mouse wheel) and selecting a property, you get a quick summary of public property information.

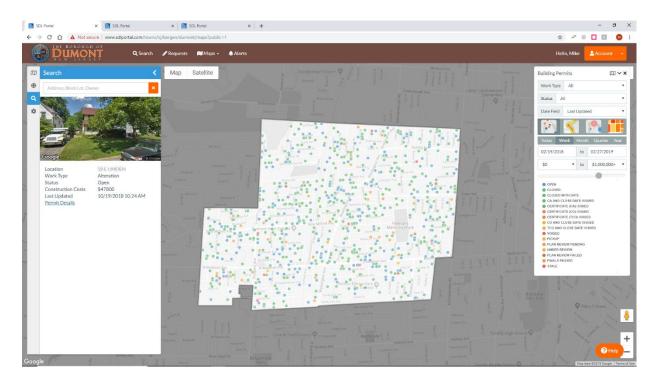

A town may also offer other options in terms of map layers, imagery and purpose-

specific maps. If the <u>Maps</u> menu offers an 'Issues' selection, you may be able to track historical information regarding complaints (e.g. potholes) and their resolutions. The 'Health Applications' selection may give you the status of restaurant licenses and inspections all over town.

When viewing the Town Map, other imagery can be accessed by selecting the Globe icon () on the left side of the screen. Depending on what data Dumont has, you may be able to find historical maps, topographic maps and more.

By selecting the Map icon (<sup>IIII</sup>) in the same area of the screen, you can overlay large amounts of property information for quick viewing. For example, by selecting the Map icon and then choosing "Building Permits", you can see an overview of historical building permits. Just enter the starting and ending dates you want to see, and each permit will be mapped to the relevant location. Click on any property to get more information on the property. A "Permit Details" link will bring you detailed information on the permit.

Again, the data made available on the maps will differ from one municipality to the other.

Thanks for using the SDL Portal! We hope it saves you a lot of time and effort.